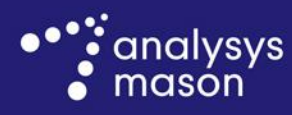

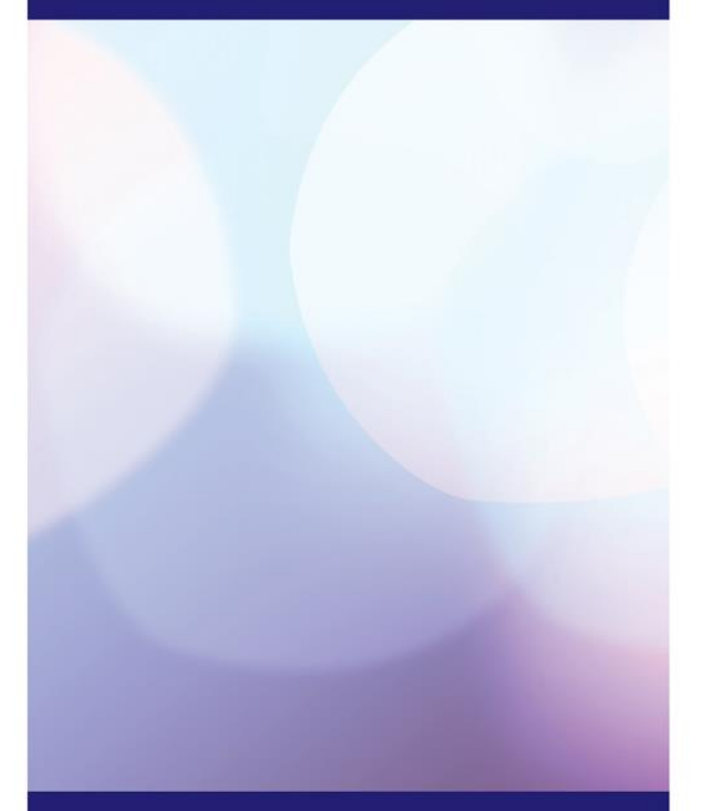

**Report for Chorus to provide to the Commerce Commission**

Model user guide for UCLL hybrid bottom-up model

*28 November 2014*

**Ref: 38598-475**

www.analysysmason.com

# Contents

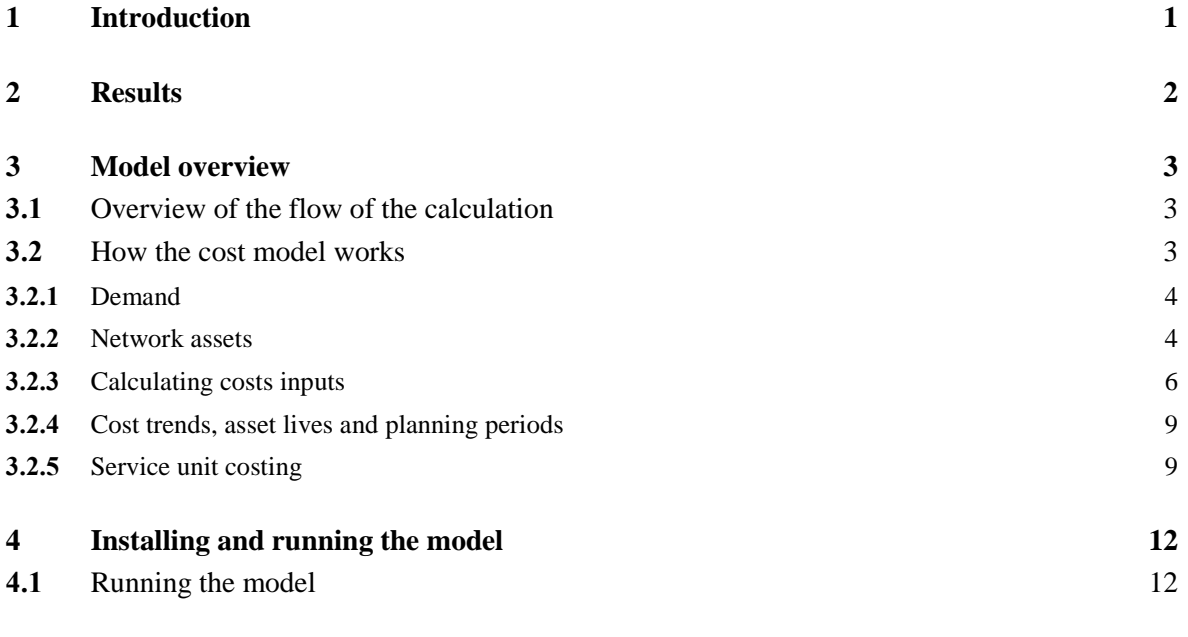

- Annex A Description of the structure of the model
- Annex B Glossary

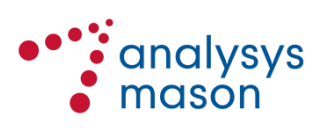

Copyright © 2014. Analysys Mason Limited has produced the information contained herein for Chorus. The ownership, use and disclosure of this information are subject to the Commercial Terms contained in the contract between Analysys Mason Limited and Chorus.

Analysys Mason Limited St Giles Court 24 Castle Street Cambridge CB3 0AJ UK Tel: +44 (0)1223 460600 Fax: +44 (0)1223 460866 cambridge@analysysmason.com www.analysysmason.com Registered in England No. 5177472

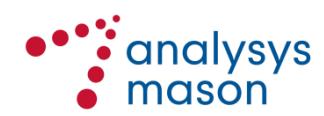

# 1 Introduction

Analysys Mason has been commissioned by Chorus to provide modelling and consulting services related to the New Zealand Commerce Commission's Unbundled Copper Local Loop (UCLL) Final Pricing Principle (FPP) and Unbundled Bitstream Access (UBA) FPP review.

This report is the model user guide for the UCLL model, which is a hybrid bottom-up model using Chorus' actual asset counts (as a proxy for the forward looking asset count) in order to calculate the element based TSLRIC of UCLL.

The remainder of this document is laid out as follows:

- Section [2](#page-4-0) summarises the results of the cost model
- Section [3](#page-5-0) presents an overview of the model
- Section [4](#page-14-0) explains how to install and run the model

The report includes a number of annexes containing supplementary material:

- [Annex A](#page-15-0) provides a description of the content of each model file
- [Annex B](#page-24-0) provides a glossary of terms used in this document and in the model workbooks.

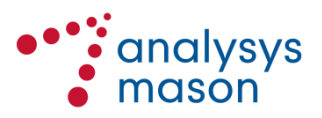

# <span id="page-4-0"></span>2 Results

The model calculates the following results.

## **2.1 Five-year constant nominal unit cost**

The Commission has indicated that it intends to set a constant price in nominal terms for a period of five years. Accordingly, we have set up the model to calculate the 5-year flat nominal unit cost on a similar basis, recovering the same NPV as the calculated unit cost over this period. The result is as follows:

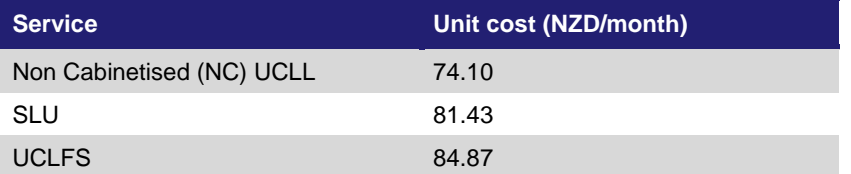

**Figure 2.1: Five year** *constant nominal results for model [Source: Analysys Mason, 2014]*

## **2.2 Network valuation**

The Gross-Replacement Cost of the modelled access network is NZD 13 780 M in 2013 real terms.

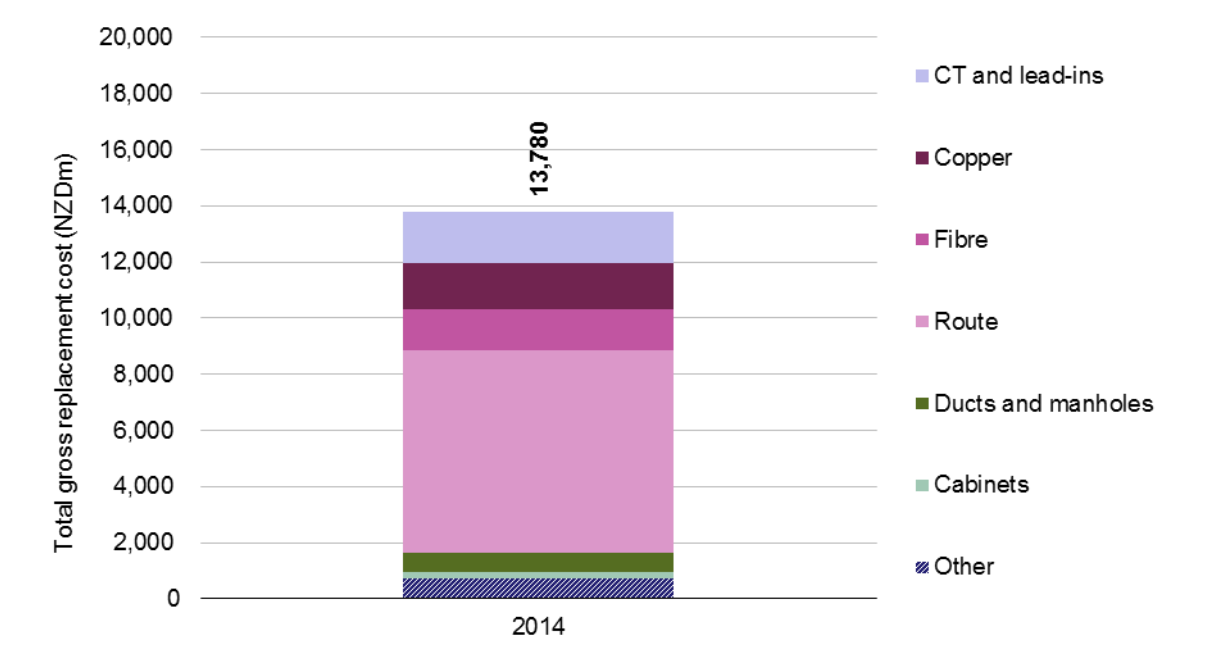

*Figure 2.2: Network Gross Replacement Cost in the model [Source: Analysys Mason, 2014]*

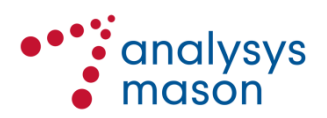

# <span id="page-5-0"></span>3 Model overview

This section describes the basic structure and operation of the UCLL model in the following order:

- Section [3.1](#page-5-1) provides an overview of the flow of the calculations
- Section [3.2](#page-5-2) describes each of the interlinked calculations in turn, including calculation of key assets and costing methods applied.

In addition, [Annex A](#page-15-0) provides a detailed description of the contents of the calculations.

## <span id="page-5-1"></span>**3.1 Overview of the flow of the calculation**

The model consists of a single Excel workbook that uses various inputs.

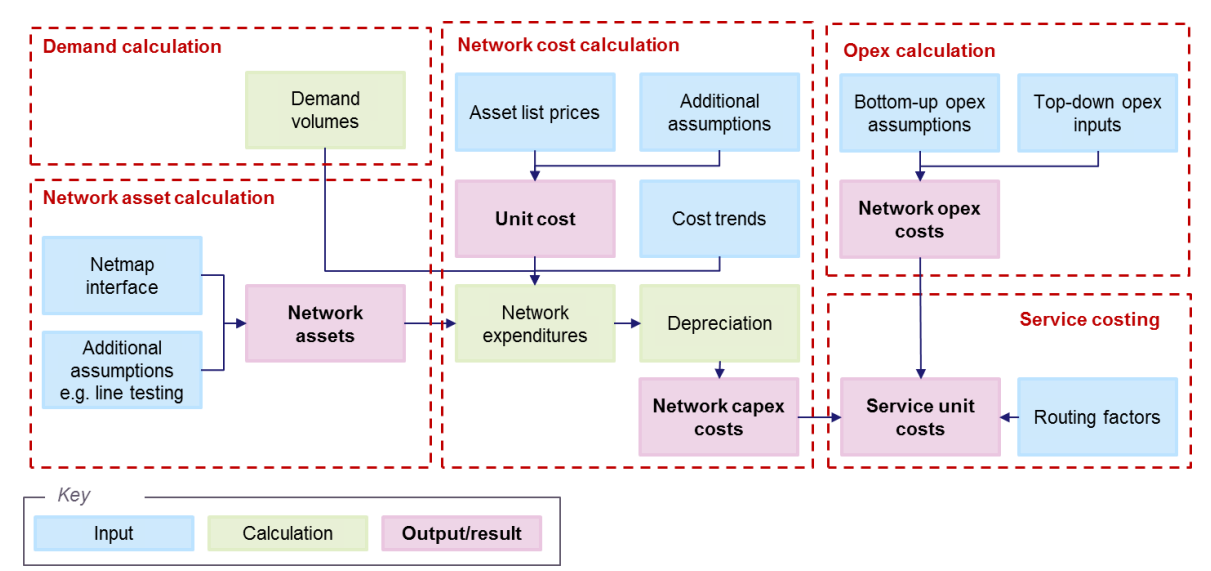

*Figure 3.1: Structure of the model [Source: Analysys Mason, 2014]*

#### <span id="page-5-2"></span>**3.2 How the cost model works**

The model calculates the unit cost of access network products provided by Chorus. The model calculations are made at a national level.

The model is designed to calculate the full costs of SLU, non-cabinetised (NC) UCLL and copper feeder only. However, it also partially represents the costs of some other services (for instance where they share assets or costs with these services). These other services are included in the calculations but their full asset base is not represented and therefore the full costs are not captured.

The inputs are described below. Section [3.2.5](#page-11-0) describes the main model calculations.

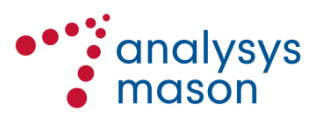

#### **3.2.1 Demand**

For cost modelling purposes we assume that demand remains flat for all access products from 2013.

We have also constructed an estimate of historic demand, but this does not affect the result.

#### **3.2.2 Network assets**

#### *Asset counts*

The model calculates the investment in and operating costs for the assets that make up the network and then allocates the costs between services.

The model is intended to reflect a hypothetical new entrant. The model is based on actual asset counts, where available, as Chorus' actual investment decisions are taken as a proxy for an efficient operator given the real-world constraints encountered in New Zealand. The model applies additional optimisations to asset counts to reflect additional levels of efficiency.

The network assets use data from NetMap<sup>1</sup> and other sources, resulting in a count of assets for the year used for the NetMap extract. The model uses an extract of the NetMap system from July 2013, except where superseded by more recent data provided to the Commerce Commission.

Route lengths are based on information supplied to the Commerce Commission and duct lengths are based on duct data supplied by Chorus (in turn based on NetMap). We use alternative sources or estimates to generate counts for assets not currently owned by Chorus (e.g. line testing equipment which is owned and operated by Spark) or not recorded by NetMap.

#### *Asset sharing / route allocation matrix*

The model uses a specific methodology to share costs of routes, ducts and underground utility boxes (UUB) between services. This methodology is based on the number of end users of each service. We note that the calculation is performed using information regarding routes and is reused for ducts and UUB (i.e. the distribution between services/users in routes is assumed to be a good proxy for the distribution for ducts and UUB). The methodology considers all combinations of technical services<sup>2</sup> that may be served using assets within an individual route segment.

Distribution from passive (no-DSLAM) cabinets + Copper feeder to passive (no-DSLAM) cabinets + Direct feed distribution from exchange = NC-UCLL

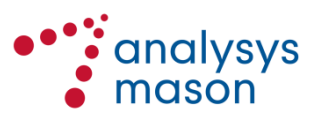

1

<sup>&</sup>lt;sup>1</sup> NetMap is an operational system designed to record information relating to outside plant.

<sup>&</sup>lt;sup>2</sup> We use technical services as it is easier to break down products into non-overlapping services provided by the network.

The technical service is in turn made up of certain assets which do not appear in other technical services. This may include for example route, cabling, joints, duct, manholes and poles that are in a particular part of the network. One or more technical services can be built up to be an actual product. For example:

Distribution from active (DSLAM-containing) cabinets = SLU

This may be a combination of any of the following technical services:

- Copper Active Distribution
- Copper Active Feeder
- Copper Direct Feed
- Copper Passive Feeder
- Copper Passive Distribution
- Fibre Feeder
- UFB direct feed
- Core and RBI

In practice, partly due to limitations in the NetMap extract, there are assets within some route segments where a unique technical service is not identifiable. For example, this may be because a single cable sheath may be utilised for multiple services. For instance, there are assets that are flagged within NetMap as:

- Distribution Copper (without indicating whether Copper Passive Distribution or Copper Active Distribution)
- Mixed Copper (without indicating whether Copper Active Distribution, Copper Active Feeder, Copper Direct Feed, Copper Passive Feeder or Copper Passive Distribution)
- Mixed Fibre (without indicating whether Fibre Feeder, UFB, RBI or Core).

The Mixed Copper category is present in approximately 12% of total route by length. The Distribution Copper and Mixed Fibre categories account for less than 2% of total route by length in aggregate. The mixed copper category therefore has the largest scope for altering the distribution of cost between technical services. These costs are distributed as follows:

- In the extract of NetMap we found 217 combinations of the technical services. We calculated the total length of route by ESA for each of the 217 combinations.
- For each ESA we also calculated the number of subscribers consuming each technical service. This is based on the number of copper connections recorded in ICMS (in March 2014) and on the distribution of subscribers by loop type from previous Chorus modelling work.
- The final calculation distributes the total length of route for each combination of technical services to the technical services according to the number of subscribers consuming each technical service. This allows us to distribute the length of route amongst *unique* technical services instead of amongst *combinations* of technical services.

We think that allocation of asset costs based on the number of users of the service supported by that asset is a sensible approach to cost allocation especially where the different services are substitutes. The methodology is explained in more detail below.

## ► *Route allocation matrix process*

Each segment of route recorded in NetMap can contain multiple cables. Each cable is assigned a flag describing which technical service it supports. For example a section of feeder (only) route

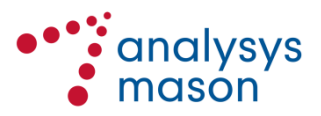

may contain copper providing direct distribution pairs (part of NC-UCLL) and fibre feeder to an active (DSLAM-containing) cabinet.

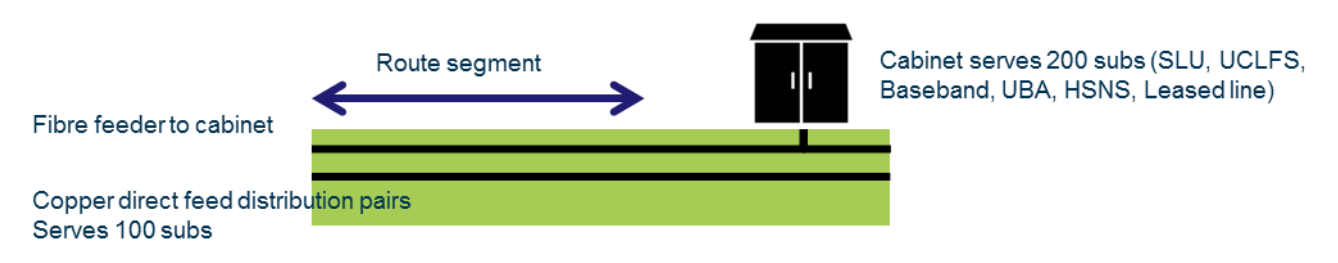

*Figure A.2: Schematic diagram of a route segment [Source: Analysys Mason, 2014]*

The route allocation matrix process calculates the number of subscribers making use of that route segment and apportions the cost of that route segment in proportion to the number of subscribers for each technical service.

In the above example two thirds of the cost is allocated to the fibre feeder (and therefore all services that use it) and one third to copper direct feed (ultimately to NC-UCLL). In practice however the calculation works on an aggregate level across each exchange area rather than by individual segment as there can be many route segments with the same combination of technical services. Aggregating also avoids having to attribute specific numbers of subscribers to particular segments.

We perform this calculation for route, but then apply the same proportions (for each ESA) to manholes and ducts. The route allocation matrix allocates the route counts to each technical service on the basis of the proportions calculated

#### **3.2.3 Calculating costs inputs**

#### *Capex unit costs*

An overview of the capex unit cost calculation is shown below in [Figure 3.3](#page-9-0)*.* 

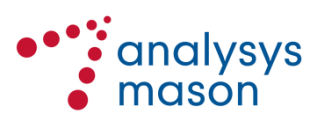

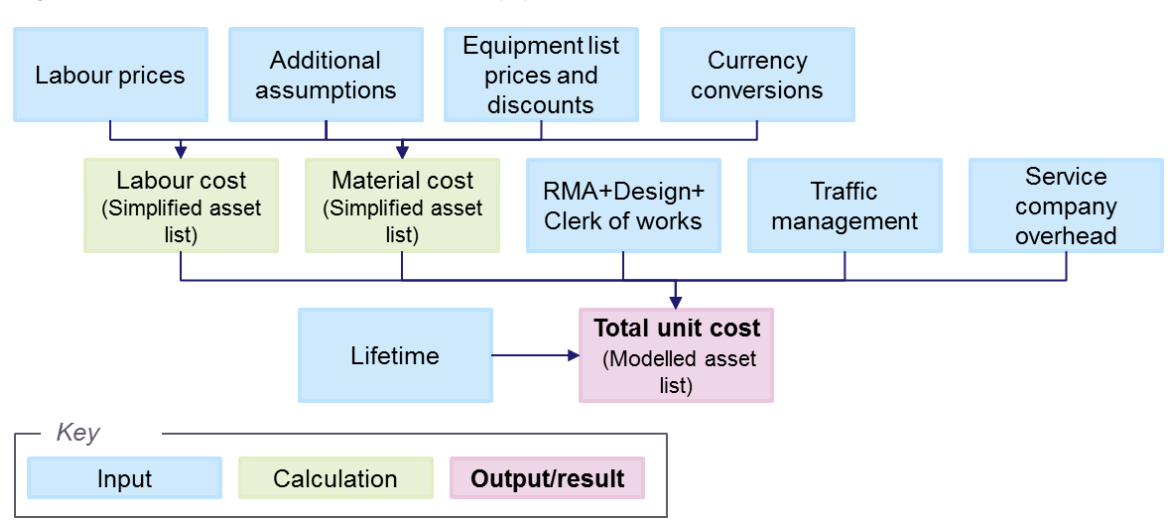

<span id="page-9-0"></span>*Figure 3.3: Unit cost calculation [Source: Analysys Mason, 2014]*

The labour and material cost for all assets is calculated using Chorus data such as vendor price lists and service company coded rates. Underground trenching unit costs have been based on a detailed statistical analysis extrapolating actual recent trenching project cost data on the basis of clutter type, road type and rock type in exchange service areas across New Zealand.

Additional assumptions have been made to estimate the unit cost for assets missing unit cost data. Where relevant we have accounted for additional costs such as traffic management, costs related to the Resource Management Act, network design, service company overheads and Chorus project management costs.

#### *Allowance for spares inventory*

We carried out an analysis of Chorus' inventory of spare assets. By comparing the gross replacement cost of the total asset base by category to the gross replacement cost of the spares held in that category we were able to calculate a mark-up to the unit cost of deployed assets. This markup is applied to the unit costs used in the model (rather than the asset counts) to account for the spares required to be held in inventory to meet Chorus' network reliability requirements.

Many asset unit costs are at least in part composed of service company coded rates which vary between eleven contract areas. The capex unit costs used in the model reflect this variation where possible. Therefore the inputs to the model are by Service Company Area (CSA) so that the costing calculation can take account of the way costs vary across New Zealand.

#### *Opex costs*

The opex analysis combines top-down and bottom-up data.

The operating costs of Chorus can conceptually be separated into four main categories:

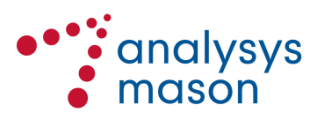

- *Network opex* which is the costs of operating the network e.g. the non-capitalised cost of cost centres such as Field Services or Network Engineering and can be further divided into
	- Network labour costs
	- Customer services costs (including network provisioning)
	- Network maintenance
	- Network IT
	- Network accommodation
	- Network electricity
	- Network other
- *Marketing and sales opex* which is the costs associated with the management of Chorus wholesale products e.g. the non-capitalised cost of cost centres such as Market and Product Development or Product Management and Capability
- *Business support opex* which is the costs associated with business overhead and non-network common costs e.g. the non-capitalised cost of cost centres such as Corporate Property or Human Resources
- *Regulatory levies* which are the costs associated with payments to the Government for the TDL and the Commerce Commission's fees.

We used information from several sources<sup>3</sup> to calculate the total annual opex for each of the above opex categories. Those totals for each category are then allocated to each service type (e.g. copper, UBA etc.)

The following key inputs are used within the model:

- Direct opex inputs (in 2013 terms), *AssetIn* sheet, column AG
	- Route assets have a direct input cost per metre per annum representing the annual cost of non-exchange rent, rates and similar costs
	- Chorus annual business overhead. This is allocated to services in the model on the basis of an equi-proportional markup
	- Product and customer IT relevant to copper services. This is allocated to services in the model on the basis of an equi-proportional markup
	- UCLL customer services costs per line per annum
	- UCLL marketing and sales costs per line per annum
	- SLU Network operations per line and SLU Network operations per line per annum
- Accommodation cost in terms of floorspace is inserted in column AM. In the UCLL model this relates only to the cost of accommodating the MDF. The cost, expressed in terms of NZD per sqm per year, accounts for common space and the level of utilisation.
- Power consumption costs are input in columns AR:AV. This includes the annual consumption and the cost of electricity.

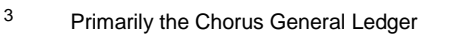

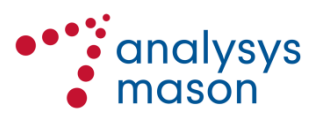

1

- The cost of electricity is based on Chorus actual 2013 consumption and expenditure. The cost per kWh accounts for the cost of accommodating power plant. We apply an uplift of 23% (based on 1/(90%\*90%)) to account for a 10% reduction in the usable energy supplied due to DC power plant losses and a further 10% reduction in usable energy due to other site operational requirements such as lighting, cable losses etc.
- Total electricity consumption is based on bottom-up estimates
- We assume that assets that consume electricity require cooling. We apply a 40% uplift to electricity consumption requirements to account for the power required for cooling.
- Regulatory levies are represented as an asset in the model with a direct opex charge. This is based on the amount of levy charged to Chorus in FY2013 and is recovered as an equiproportional mark-up (EPMU) across all services.

#### **3.2.4 Cost trends, asset lives and planning periods**

Other cost inputs are taken from the following sources:

- Cost trends in real terms for unit direct capex are taken from publicly available network cost models
- Cost trends for unit indirect capex are assumed to be in line with the price trend for New Zealand technicians and trade workers<sup>4</sup>
- Cost trends for unit direct opex are assumed to be flat in real terms. A real terms cost trend of 1% is assumed to apply to the cost of accommodation and power
- Asset lives are where possible taken from the Chorus fixed asset register
- Planning periods are taken from the average of multiple benchmarks from previous regulatory models.

#### <span id="page-11-0"></span>**3.2.5 Service unit costing**

This calculates the cost of Chorus' access network products using the demand, asset count, capex and opex inputs. The calculation is in real terms before making a conversion to nominal terms once the results are calculated.

[Annex A](#page-15-0) contains additional explanation of these calculations.

An average real labour cost trend of -0.6% was calculated based on the average year-on-year change in New Zealand's labour cost index for technicians and trade workers (LCIQ.SH43C9) in the period 2009 to 2014 expressed in real terms by using the average year-on-year change in the price index for the same period. Data were sourced from Statics New Zealand and the EIU in 2014.

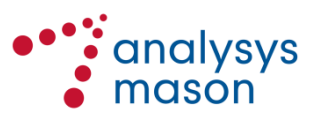

-

## *Total network investment*

The model first estimates the number of each network asset in all modelled years by applying deployment drivers<sup>5</sup> to the known asset counts for the year for which asset counts have been collected (NetMap data is from 2013). Using estimated asset lifetimes it is possible to calculate the number of assets of each type in the modelled asset list that are deployed in each year using an asset deployment calculation with a retirement algorithm<sup>6</sup> (*NwDeploy* sheet). The drivers for this algorithm are defined in this worksheet.

Combining the calculations and inputs above enables capex in each modelled year to be calculated (assets deployed in each year and unit cost information for each year, in the *Capex* sheet) and opex in each year to be calculated (number of active assets in each year and unit operating expenditures by asset calculated in a bottom-up way in the *UnitOpex* sheet).

## *Depreciation*

The cost model recovers cost using a modified tilted annuity depreciation calculation. Given the constant demand assumption, the result is the same as a tilted annuity.

Modified tilted annuity tilts the annualised cost recovery based on demand trends and input cost trends. The calculations can be found in the *MTAD* sheet and are outlined below in [Figure 3.4](#page-13-0) and in section [A.2.](#page-16-0)

 $6$  The model calculates the number of assets that are required in any one year. It then calculates the number that would need to be purchased in the network to provide the number required whilst taking into account the growth of the network and the number of assets reaching the end of their lifetime and requiring replacement. The planning period modifies the number of assets purchased to account for buying assets in advance of deploying them in the network. It also accounts for assets not being purchased at a single point in the year. The retirement delay accounts for decommissioning and disposal costs by retaining the cost (only) of the asset in the network beyond its removal of the network.

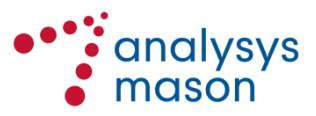

<u>.</u>

<sup>5</sup> These are based on estimates of the deployment of assets over time. For example, we have used fibre cable and copper cable purchase history data as a proxy for the majority of fibre and copper assets. Other assets are driven by the number of households in New Zealand, or households served by the access network.

<span id="page-13-0"></span>*Figure 3.4: Service unit cost calculation using straight line depreciation and modified tilted annuity [Source: Analysys Mason, 2014]*

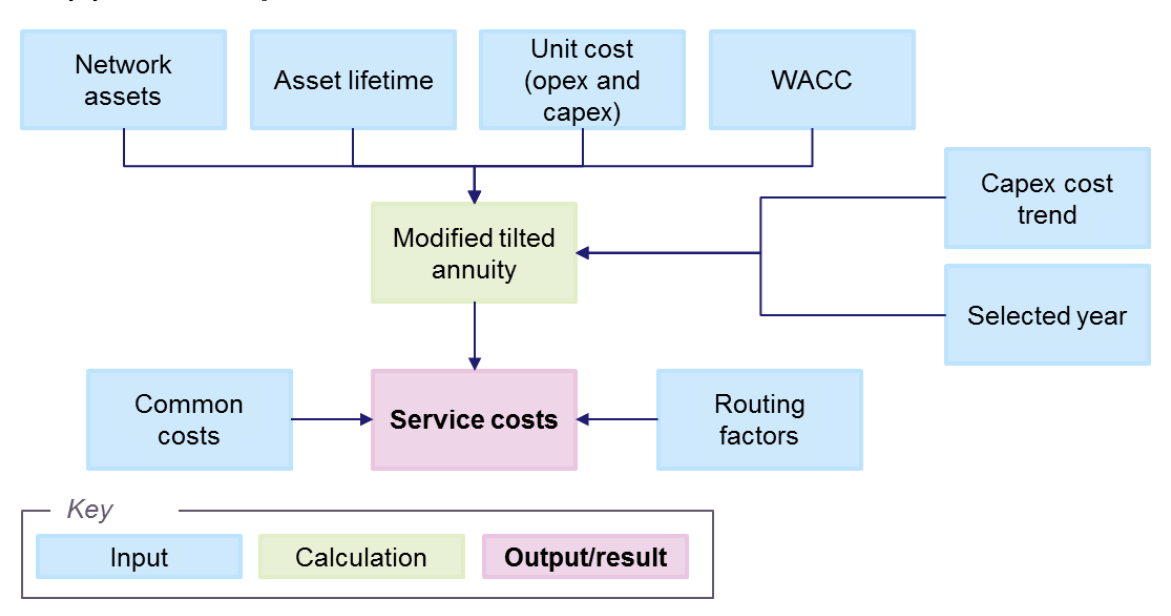

#### *Service costing*

The output of the selected depreciation calculation is a total economic cost by asset. The service costing calculation (in the *TSLRIC* sheet) uses routeing factors to assign the total costs for each modelled asset to each technical service<sup>7</sup> . The TSLRIC for each product is then built up from the TSLRIC by technical service.

The model has a facility for additional business overhead (a common cost) to be added on to the TSLRIC cost per product in the *Output* sheet as an equi-proportional mark-up (i.e. in proportion to the incremental costs). However, this is not currently used. Such overheads have instead been included as operating expenses.

<sup>7</sup> We break down *products* into building blocks which we call *technical services.* Those technical services are then mapped to *group of assets*. Each technical service uses a determinate list of assets. This simplifies the process of assigning asset costs to products.

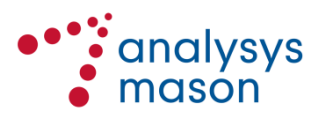

1

# <span id="page-14-0"></span>4 Installing and running the model

## **4.1 Running the model**

The model is a single workbook. It can be run using the following steps:

- Microsoft Excel should be used in 'manual' calculation mode (Formulas->Calculation Options->Manual)
- To run the model, type Ctrl+Alt+F9 to instruct Microsoft Excel to perform a full recalculation of the workbooks incorporating any changed parameters
- The full numerical results can be viewed in the *Output* sheet of the UCLL full model.xlsb workbook

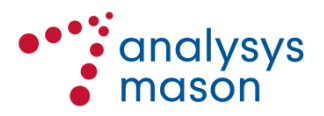

# <span id="page-15-0"></span>Annex A Description of the structure of the model

# **A.1 File structure**

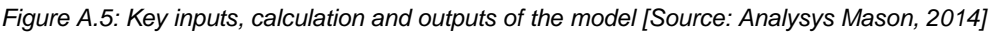

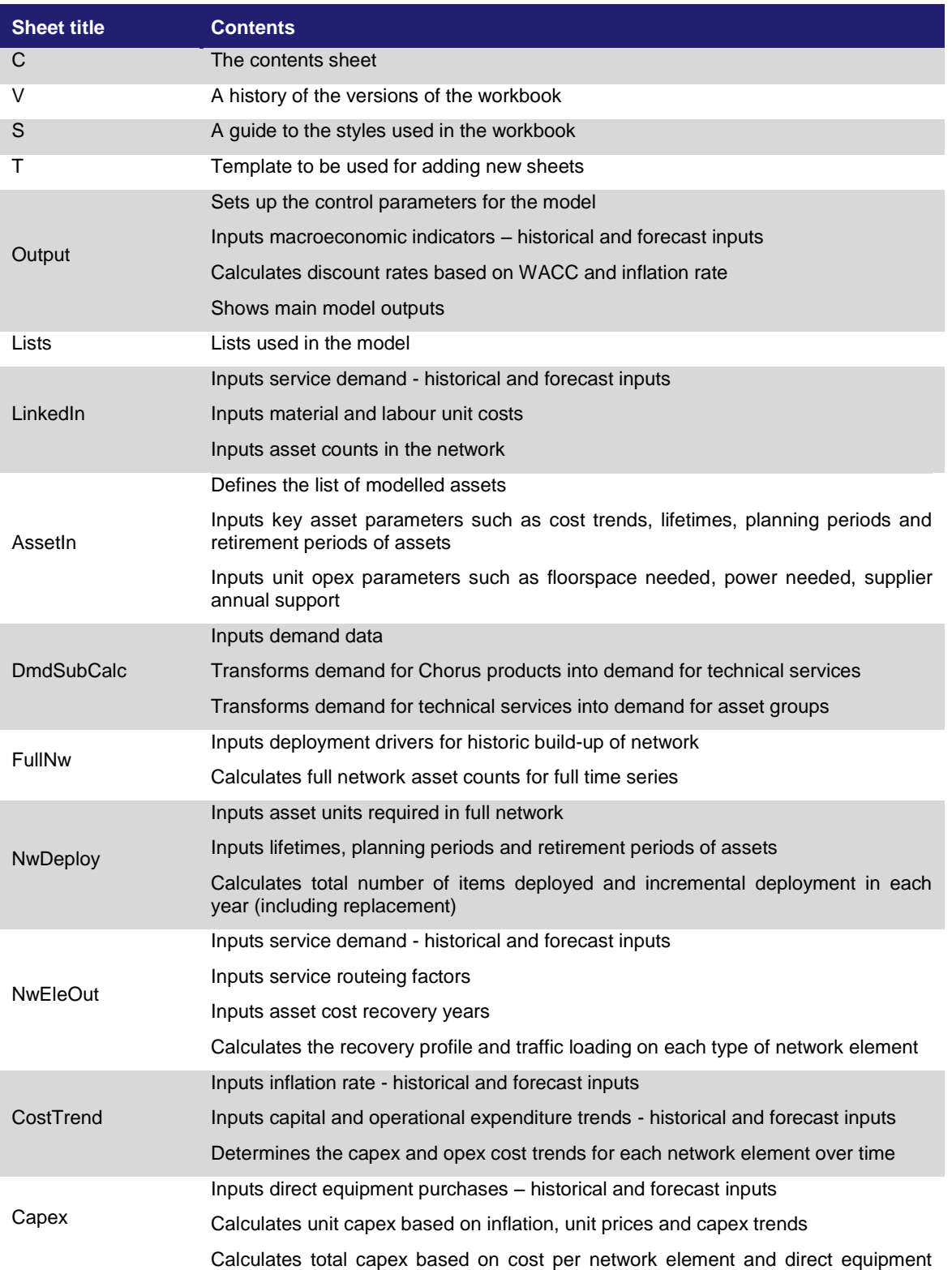

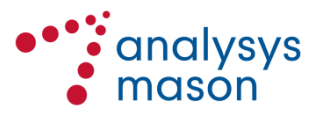

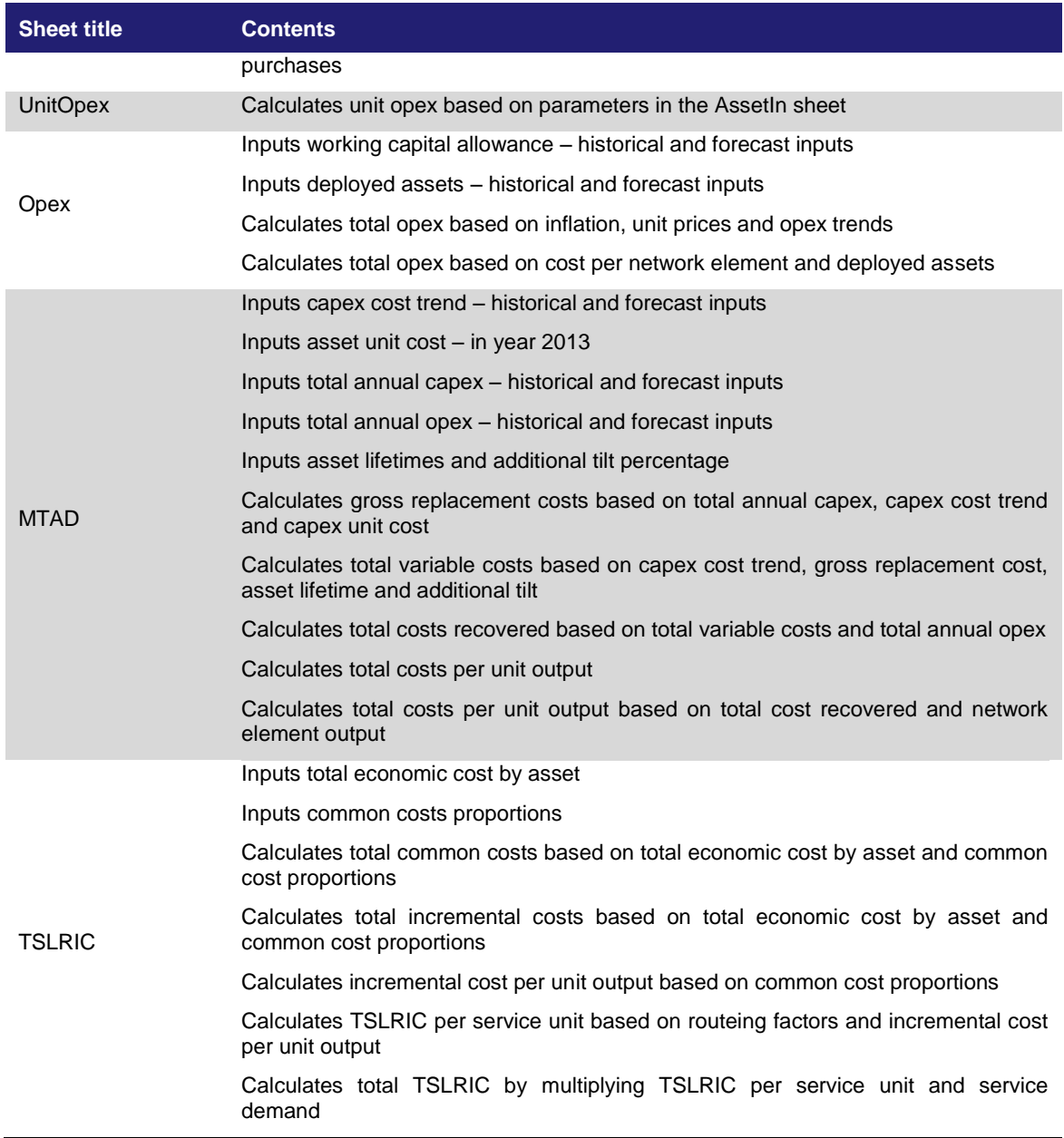

# <span id="page-16-0"></span>**A.2 Key calculations**

Some key calculations within the service unit cost file are described below.

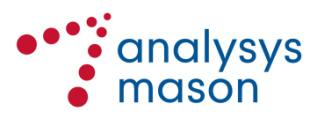

#### *Network demand by asset calculation*

This calculation is contained within the *DmdSubCalc* worksheet. The demand by asset group is later converted into demand by asset in *NwEleOut.* [Figure A.6](#page-17-0) below summarises the key calculation steps.

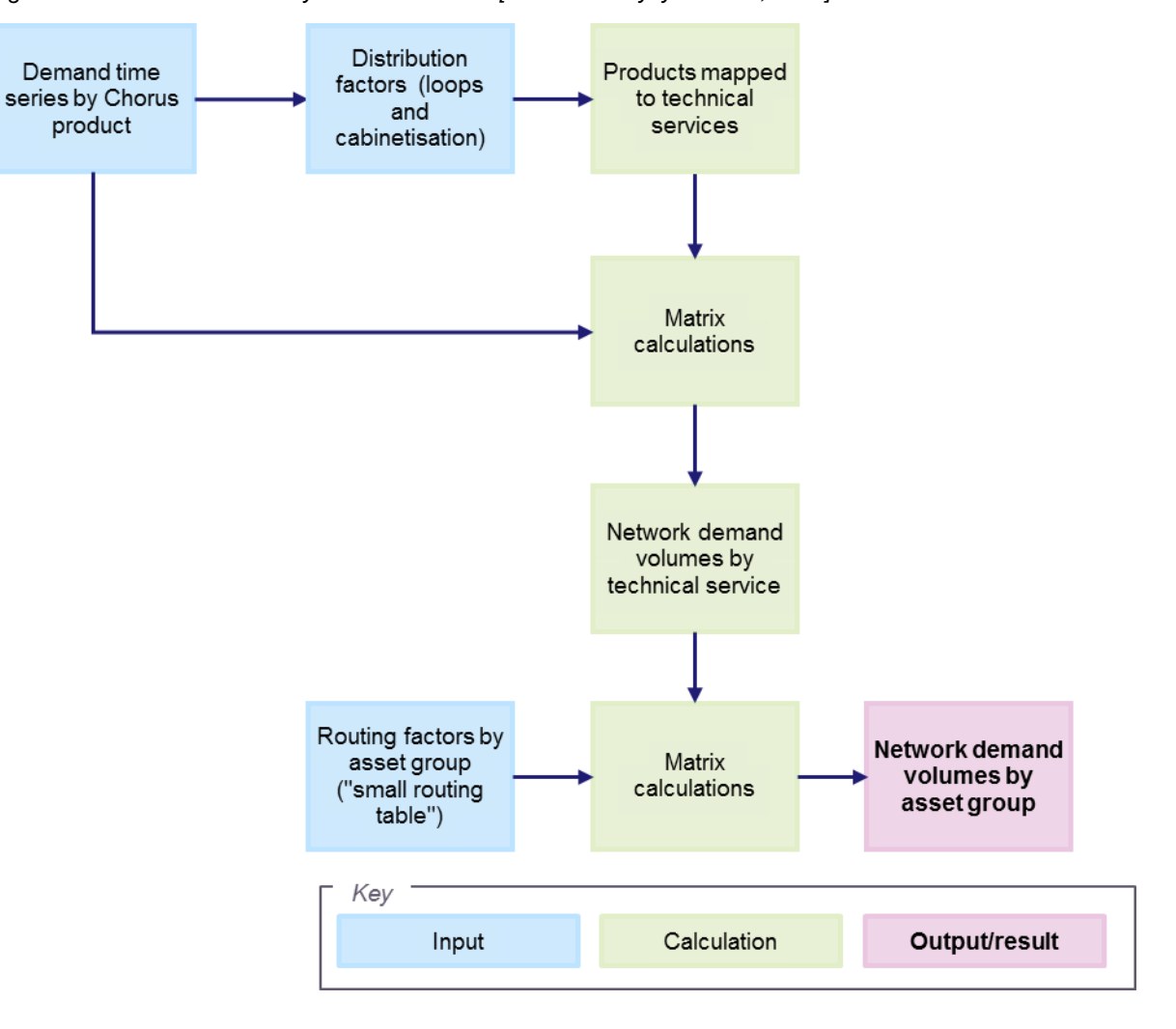

<span id="page-17-0"></span>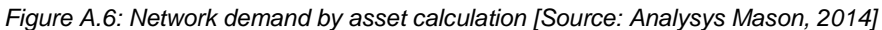

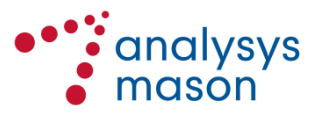

#### *FullNw worksheet and asset counts used in the service costing*

The number of assets in the network in 2013 is the key input to this calculation. For the majority of the asset base this is based on NetMap records. The remainder of assets are based on alternative Chorus records and Analysys Mason assumptions. For example, we make assumptions related to the choice of modern equivalent asset instead of actual deployed assets which reflect historic technologies to some extent. Also, Chorus currently purchase line testing services from Spark whereas a modern efficient new entrant would operate its own line testing equipment.

*Figure A.7: Calculation of asset volumes [Source: Analysys Mason, 2014]*

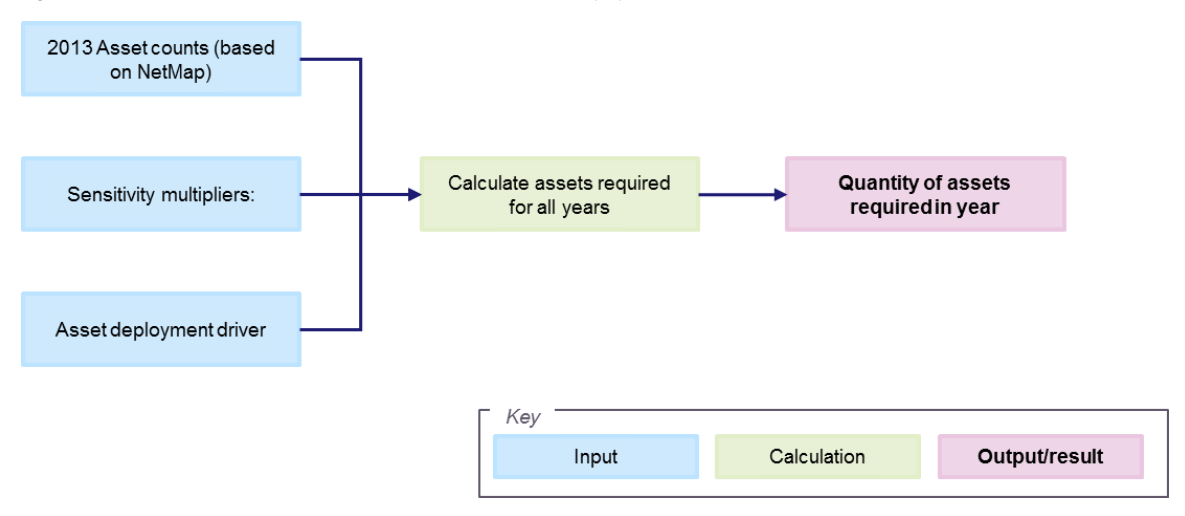

Asset deployment drivers are used to estimate past requirements as the network was deployed. As noted above, the model assumes flat demand from 2013. Deployment drivers were based on trends such as the following:

- Number of households
- Total fixed lines
- Total fixed lines including fibre
- Fibre access lines
- Copper lines
- Total UFC fibre connections
- Chorus fibre connections
- Copper sheath purchase history
- Fibre sheath purchase history

The above calculation forecasts the assets *required* to be deployed in the network in any one year. The depreciation calculation used in the model requires the number of assets *purchased* in a given year.

The modified tilted annuity depreciation calculation takes into account the planning period. Retirement delay and the calculation of the assets purchased to replace assets coming to the end of their lives in a specific year are not required for the modified tilted annuity calculation.

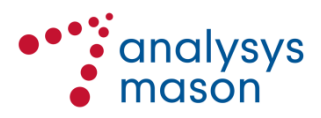

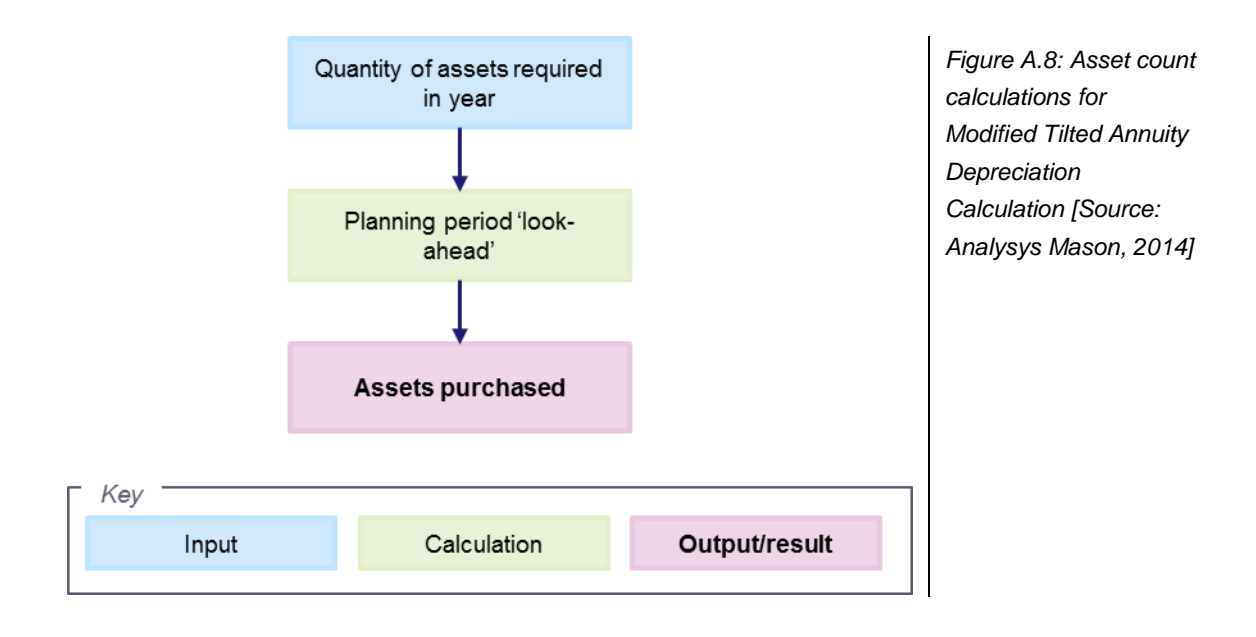

The opex calculations take account of the number of assets actually deployed in the network taking into account the planning period. This takes account of both the 'pure planning' period when the requirement for the asset is identified and it may be ordered, and the 'operational but not needed yet' phase when the asset has been commissioned, uses floorspace and energy, and needs maintenance to make sure it is working when it is actually required.

#### *Modified Tilted Annuity Calculation*

The MTAD calculation can be summarised in the following terms:

```
Gross Replacement Cost \times (1 + WACC) \frac{Planning\, period - 6}{12} \times \frac{WACC - (Capex\, cost\, trend + additional\, tilt)}{1 - (((1 + (Capex\, cost\, trend + additional\, tilt))/ (1 + WACC))^{assert\, lift})}
```
A tilted annuity formula calculates the annualised cost of recovering the investment and the return on capital with a tilt of the forecast price of the asset.

The modified tilted annuity approach adjusts the tilt used in line with the trend in demand over the lifetime of the asset. The additional tilt therefore prevents under-recovery of costs over the life of the asset when demand is falling and over-recovery where demand is growing.

The network gross replacement cost is calculated taking into account assets required in the network and a planning period. This accounts for the investment in assets ahead of the demand that requires them to be in place. The cashflow impact of the timing of this investment is taken into account in the formula above.

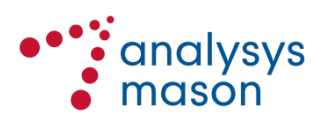

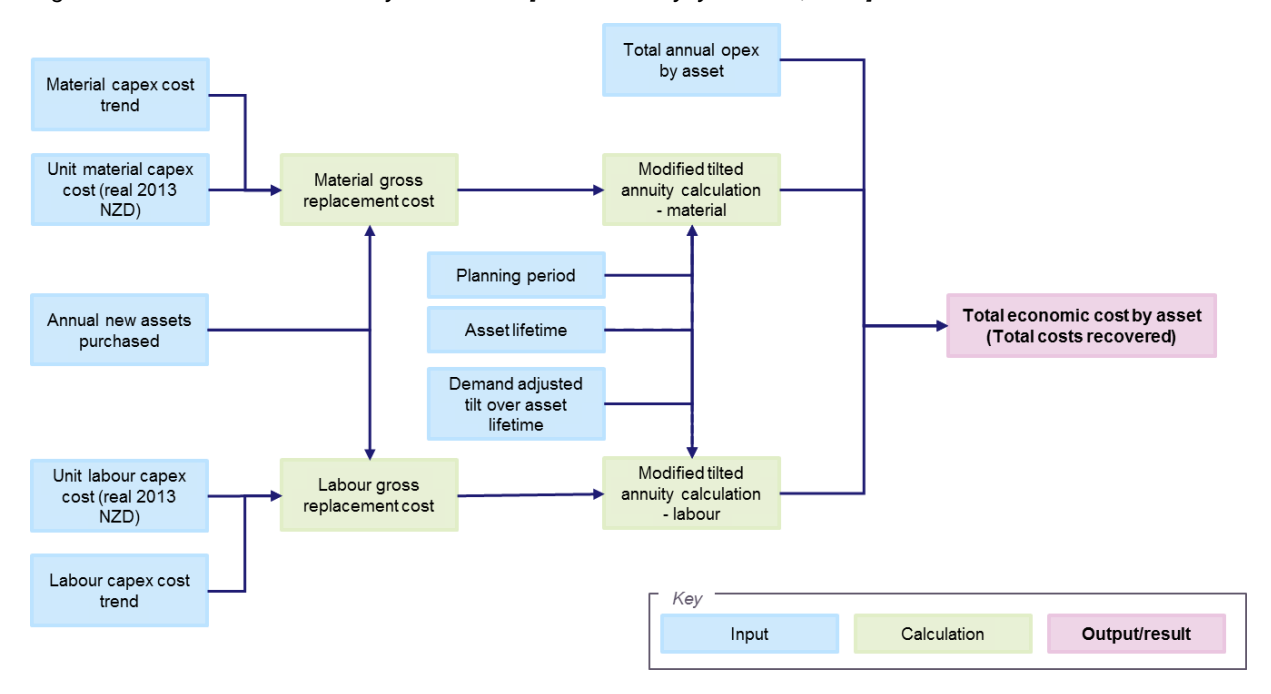

*Figure A.9: Modified Tilted Annuity Calculation [Source: Analysys Mason, 2014]*

*Total opex calculations* 

The opex calculation for the Modified Tilted Annuity Calculation takes the form described below.

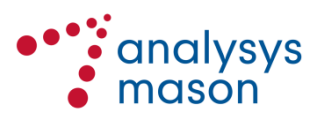

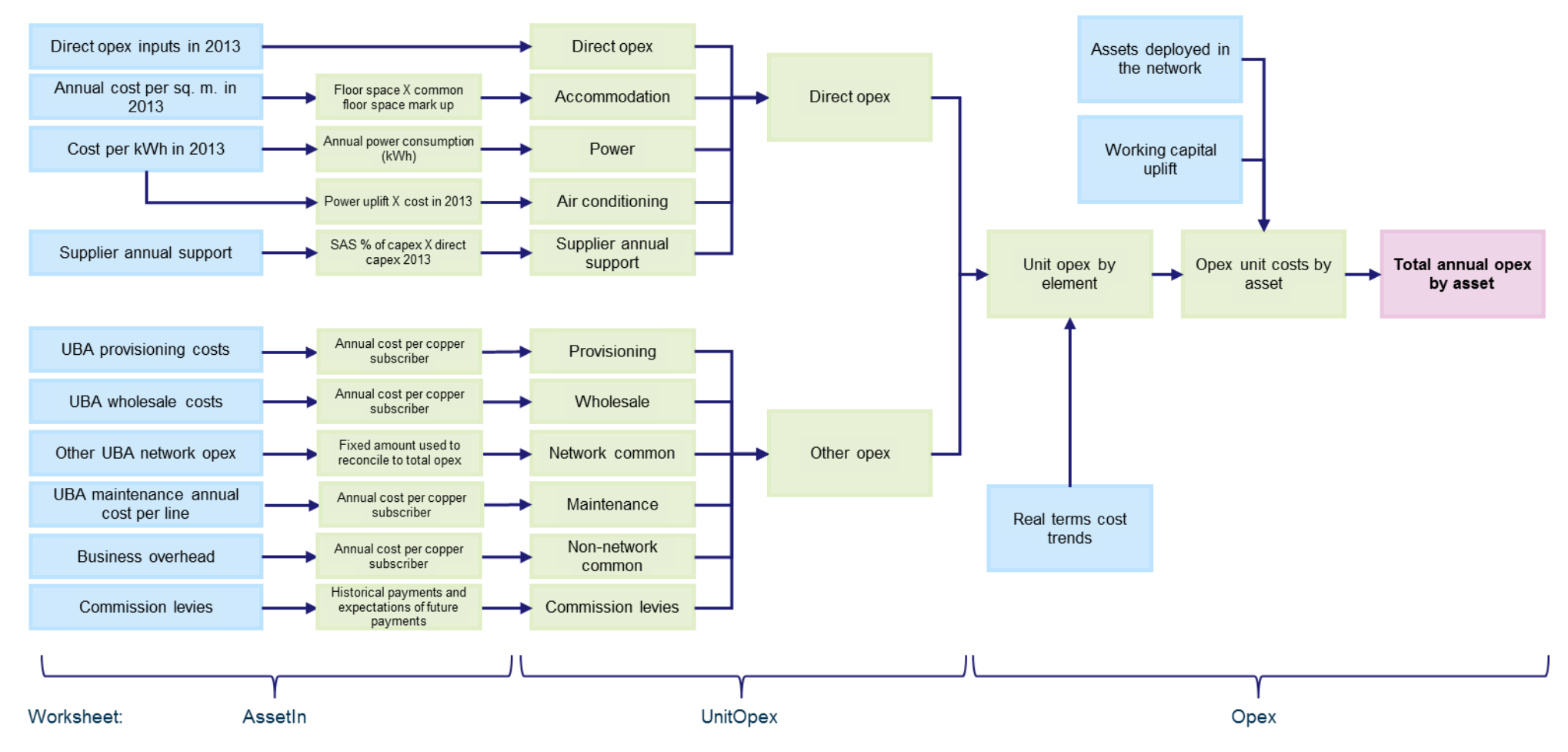

*Figure A.10: Total annual opex by asset calculation [Source: Analysys Mason, 2014]*

#### *Service costing calculation*

The total economic costs included can be divided into common and incremental costs:

- Incremental costs can be attributed to a specific asset, and
- Common costs are not attributable to a particular asset

The incremental costs are attributed to the relevant assets and can then be mapped to the services which they support using the routing factors in *DmdSubCalc*. Common costs are then allocated to services on the basis of an equi-proportional mark up.

*Figure A.11: Service costing calculation [Source: Analysys Mason, 2014]*

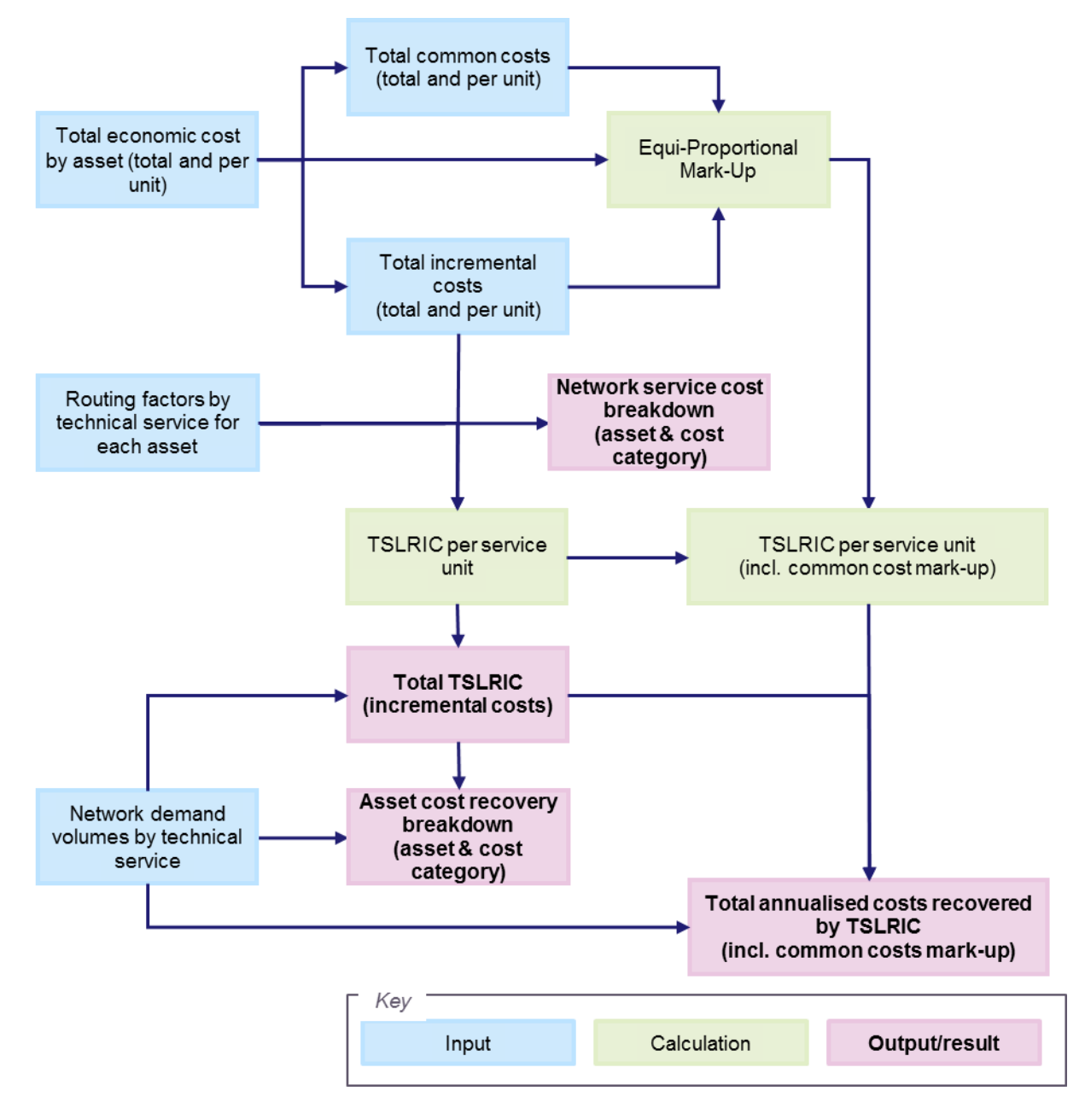

![](_page_22_Picture_8.jpeg)

Model user guide for UCLL hybrid bottom-up model | 21

![](_page_23_Picture_1.jpeg)

# <span id="page-24-0"></span>Annex B Glossary

This section lists the terms and their definitions as used in this document, as well as a number of others. The terms and their definitions are in agreement with the Glossary of Terms provided to the Commission.

![](_page_24_Picture_185.jpeg)

![](_page_24_Picture_186.jpeg)

![](_page_24_Picture_5.jpeg)

![](_page_25_Picture_216.jpeg)

![](_page_25_Picture_2.jpeg)

![](_page_26_Picture_143.jpeg)

![](_page_26_Picture_2.jpeg)